## Cybercrime & **Investigative** Technologies Section

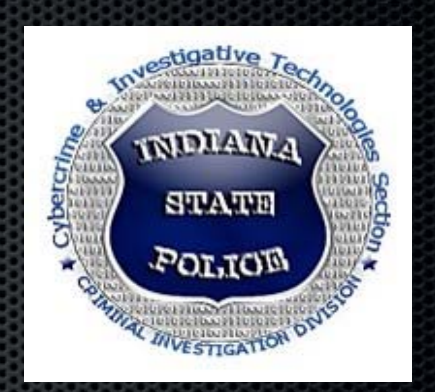

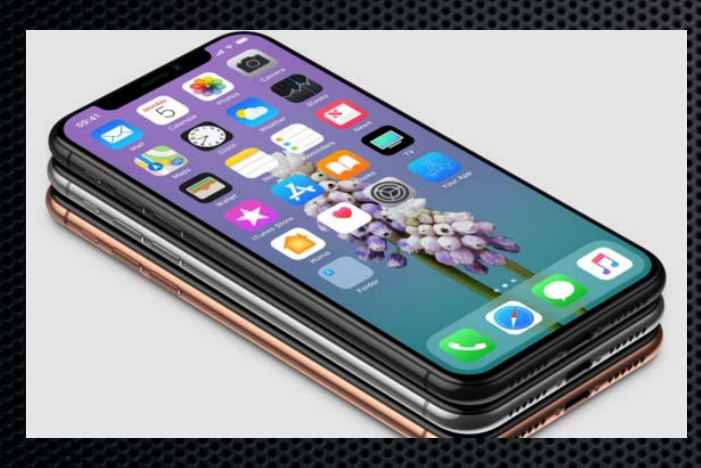

#### F/Sgt. Brian Bunner

bbunner@isp.in.gov

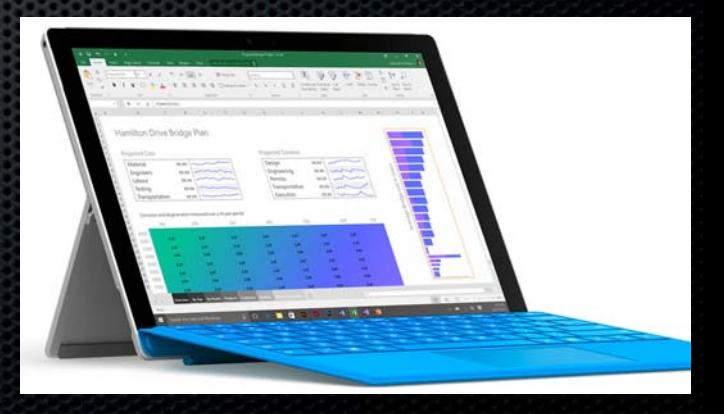

### Cyber Crime Investigation

**Crimes where computers or any digital media was used** as an element of the crime

Traditional crimes that have "digital evidence"

**High Tech crimes also have "digital evidence"** 

### Traditional Crime

BTK Killer-Dennis Rader

–Gave the news media a floppy disk which contained data that led investigators to his church and eventually the suspect

**Scott Peterson-**

–A few weeks before his pregnant wife, Laci, disappeared, he surfed the Web for information on tides and water currents in the same bay where her body turned up five months later

### Traditional Crime

■Indiana Case

–Infant was killed by boyfriend punching stomach. Google searches of "what happens when infant stomach beaten"

### High Tech Crime

**Hacking for Personal Information** –2015 Anthem security breach 80 Million accounts **Nilitary or Terrorist Activities** –China, North Korea, Russia military hacking

### Legal Considerations

**Reasonable Expectation of Privacy** Consent Searches **"**"Control" of computer files **Plain View Employer agreements** 

### Securing Digital Evidence

- **There are so many different devices now that can contain digital** evidence
	- –Computers
	- –Digital Cameras
	- –Thumb Drives
	- –Cell Phones
	- –Gaming Systems
	- –MP3 Players
	- –Refrigerator/Appliances

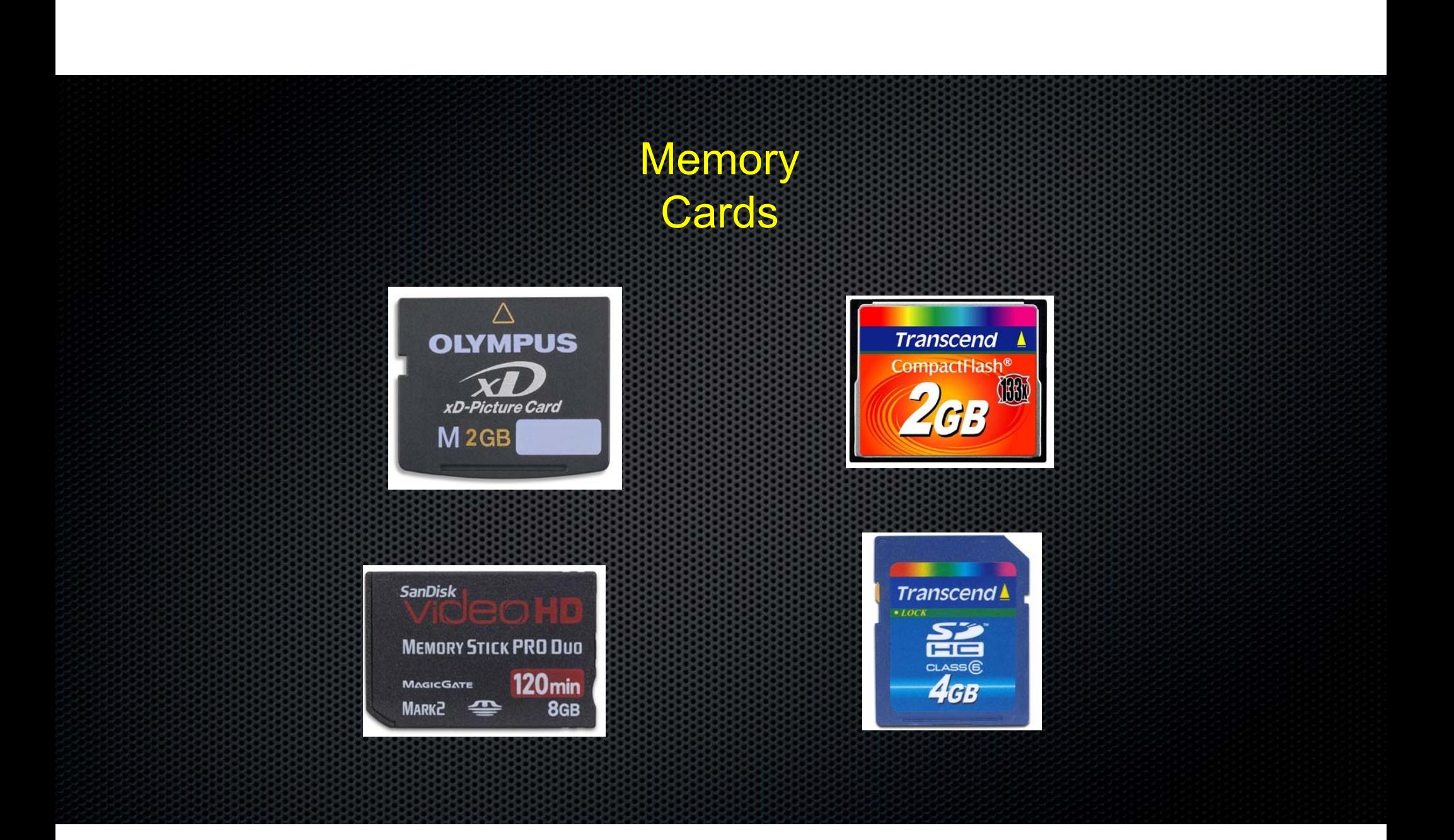

# Micro SD Memory

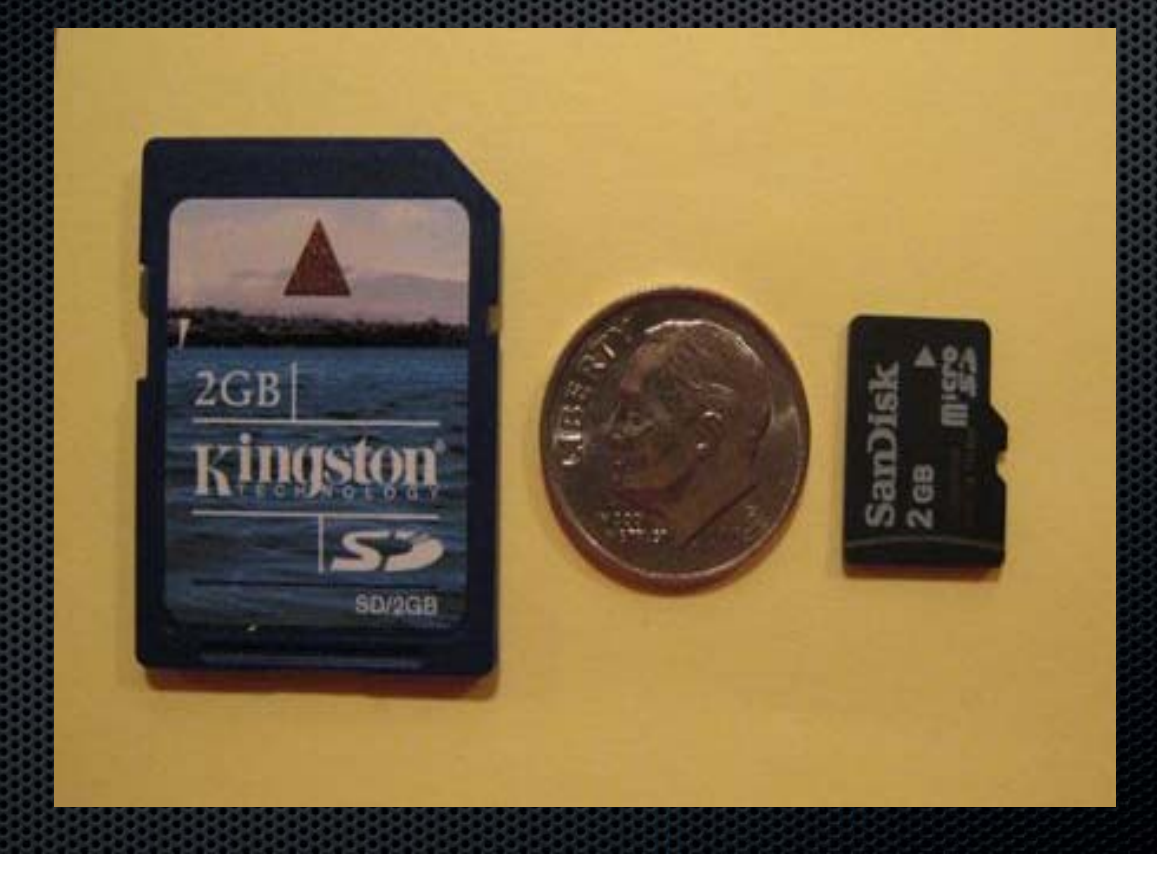

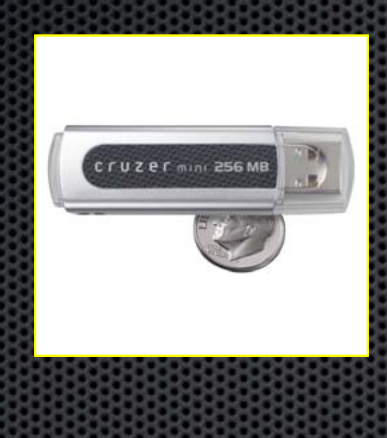

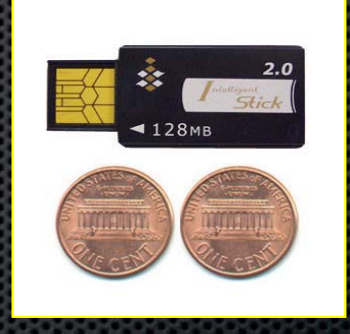

Mini Thumb Drive **Micro Thumb Drive Micro Thumb Drive** 

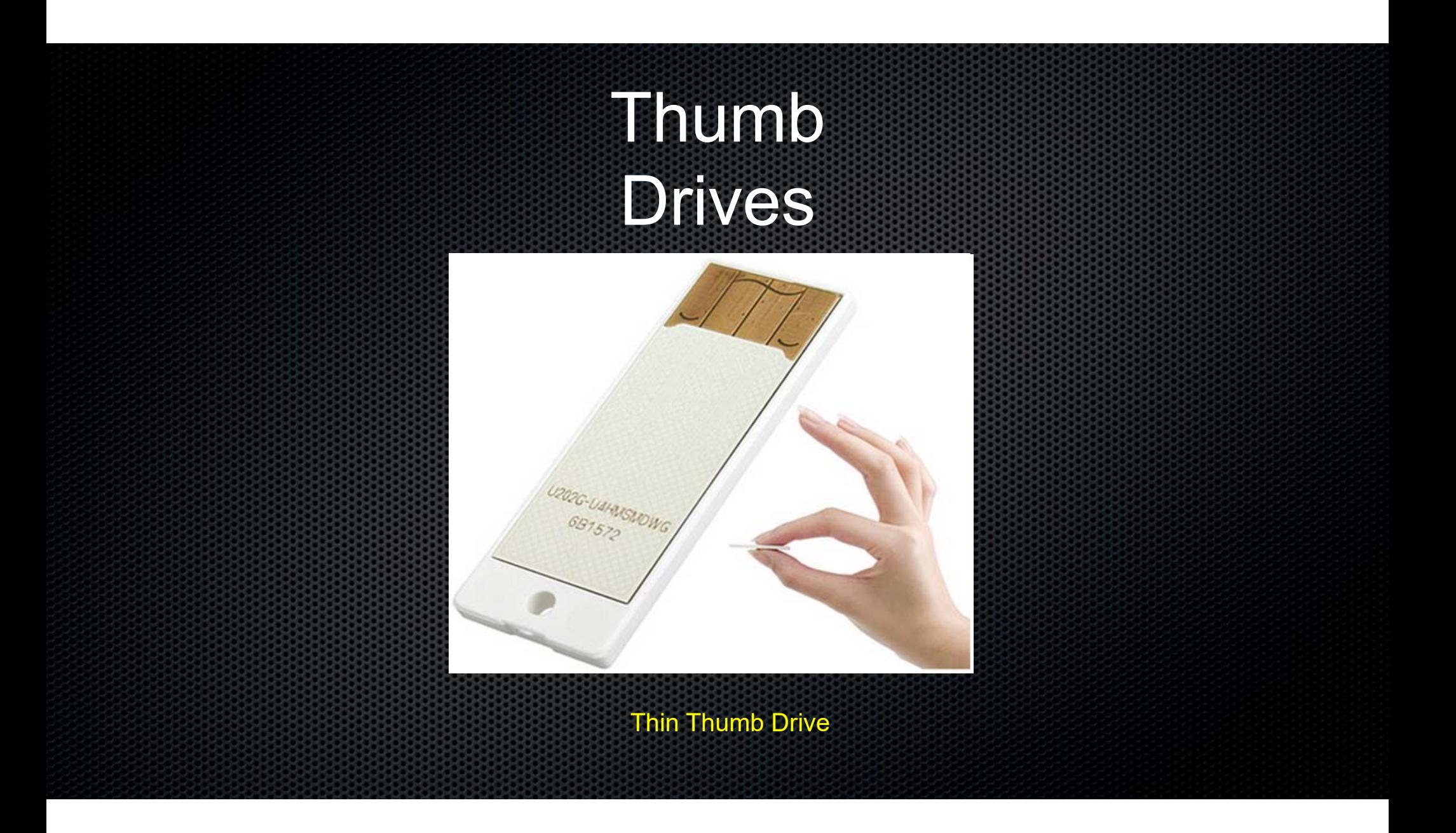

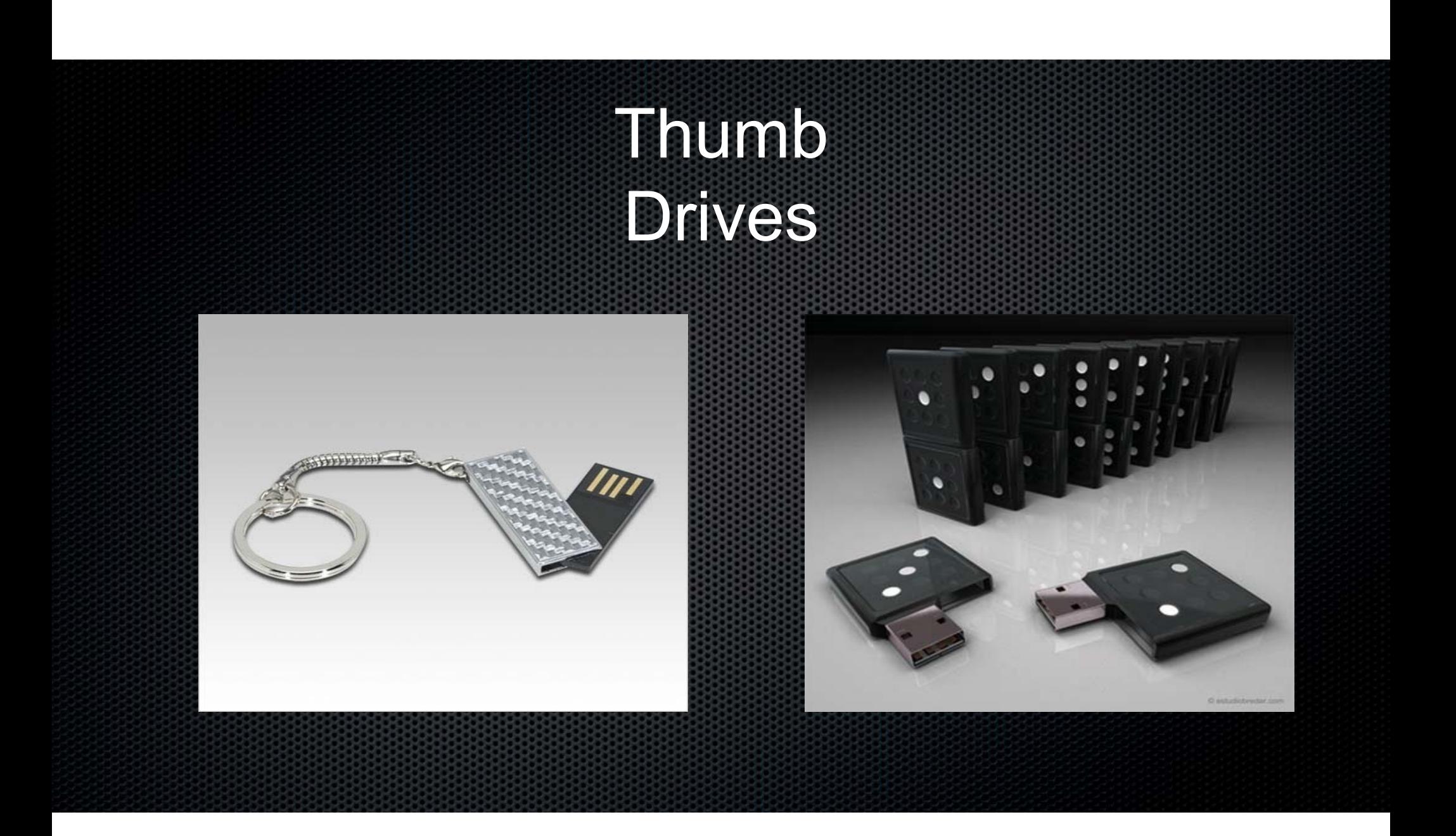

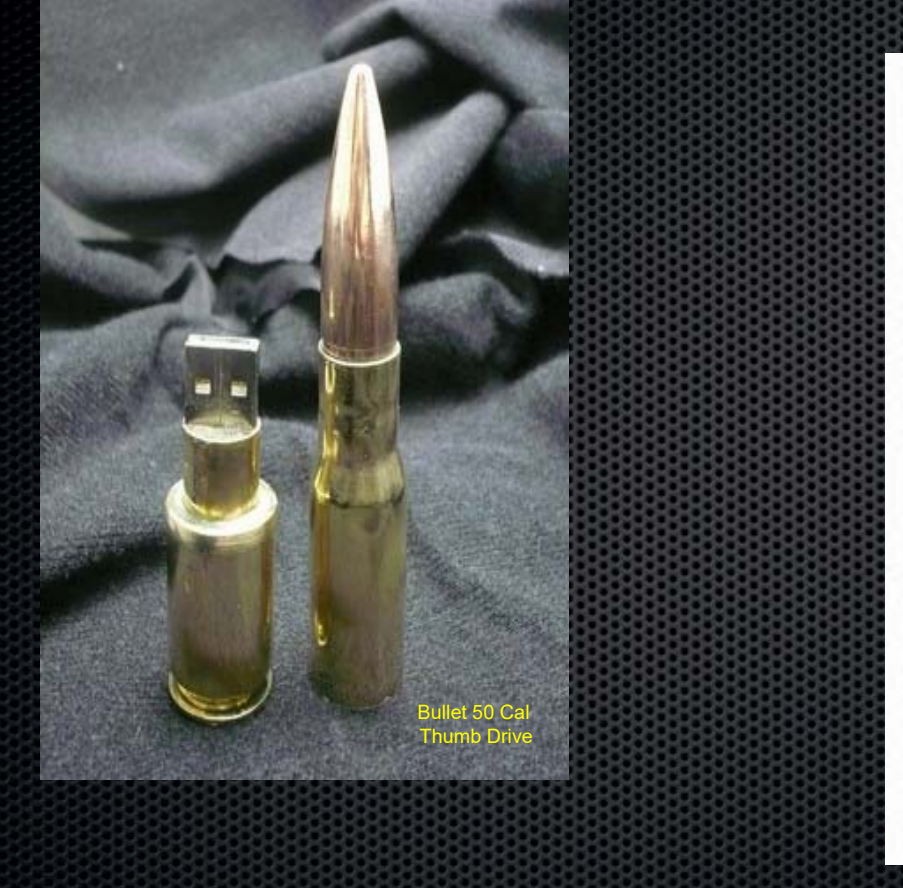

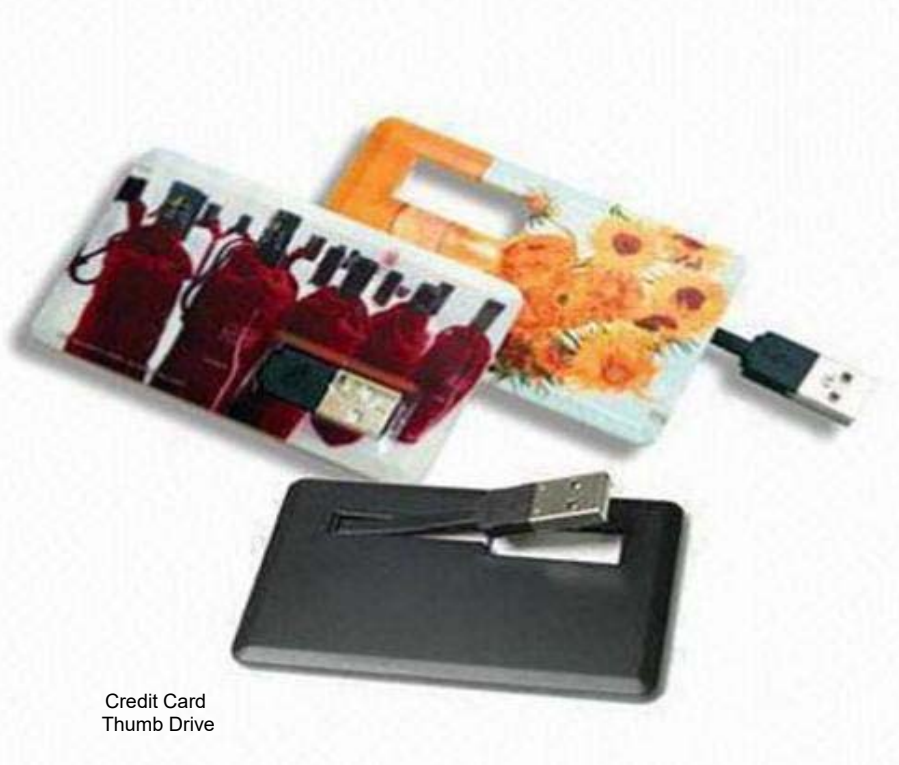

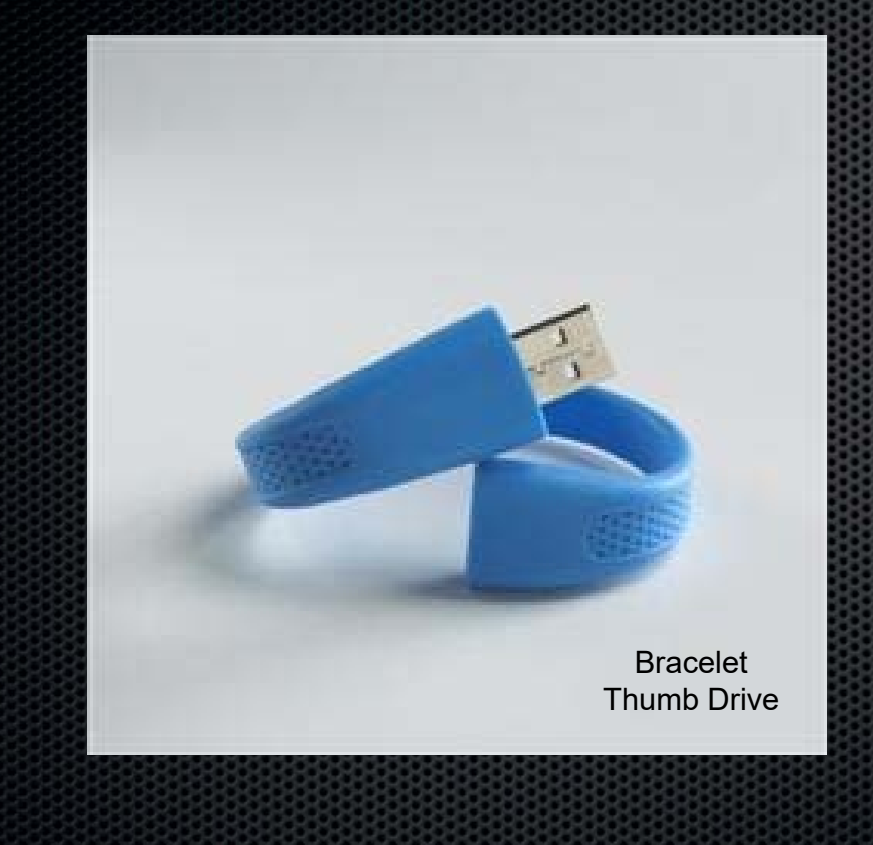

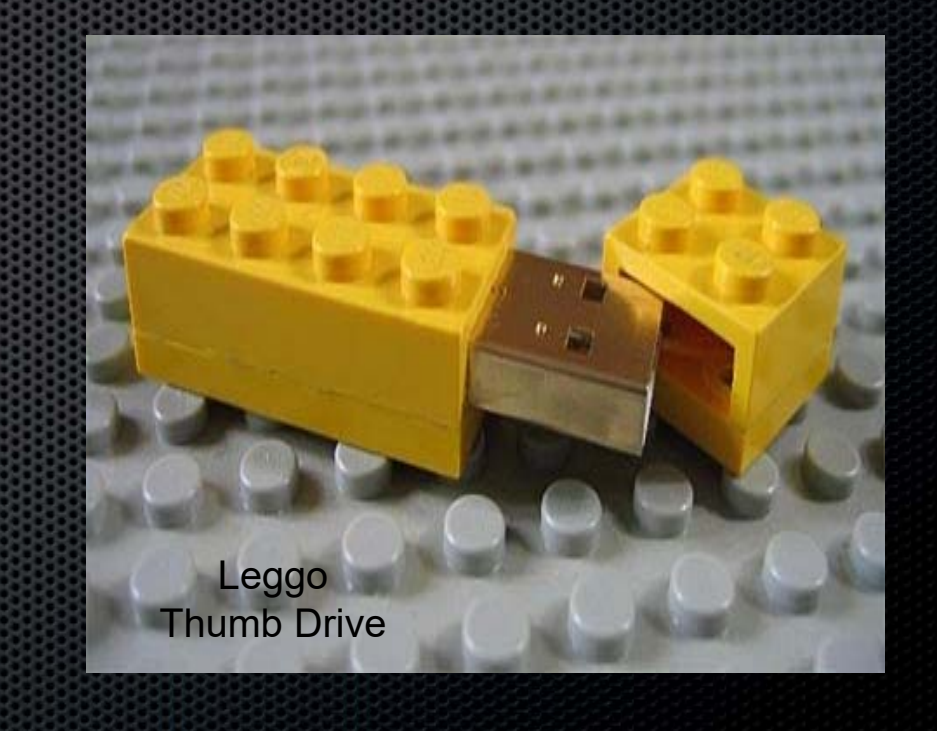

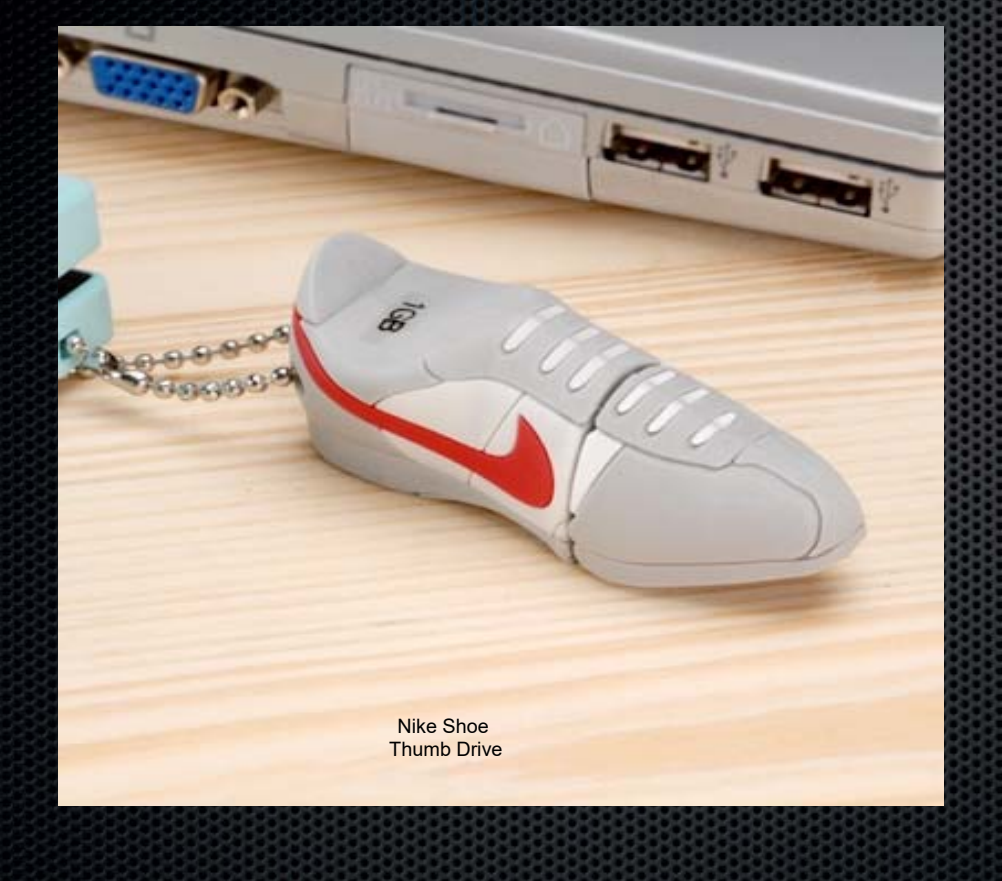

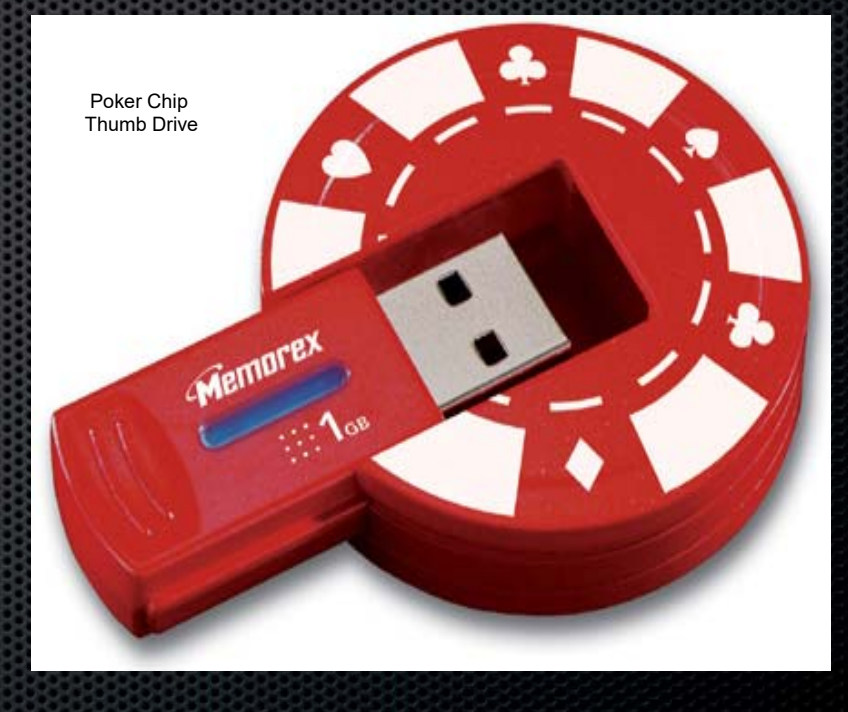

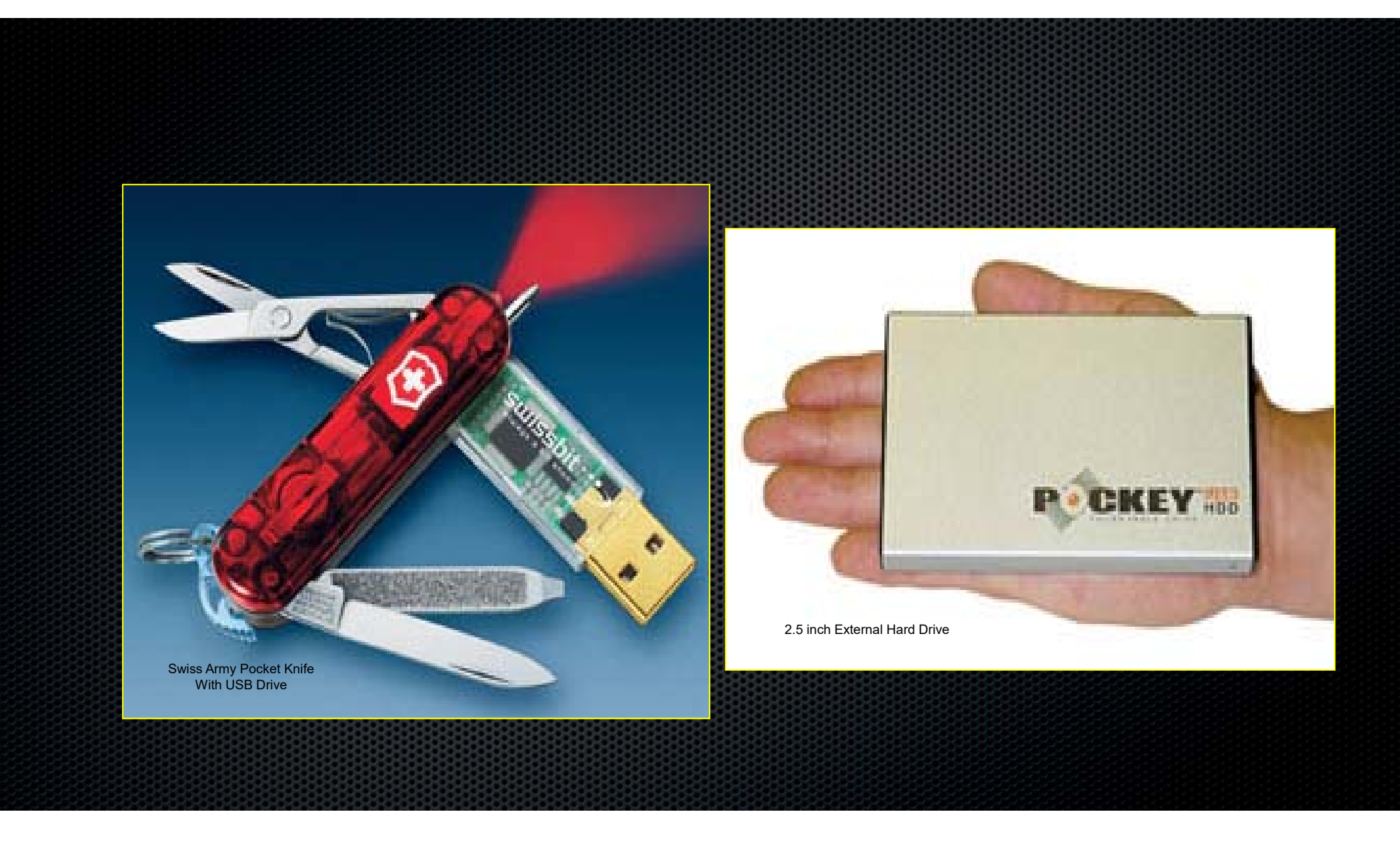

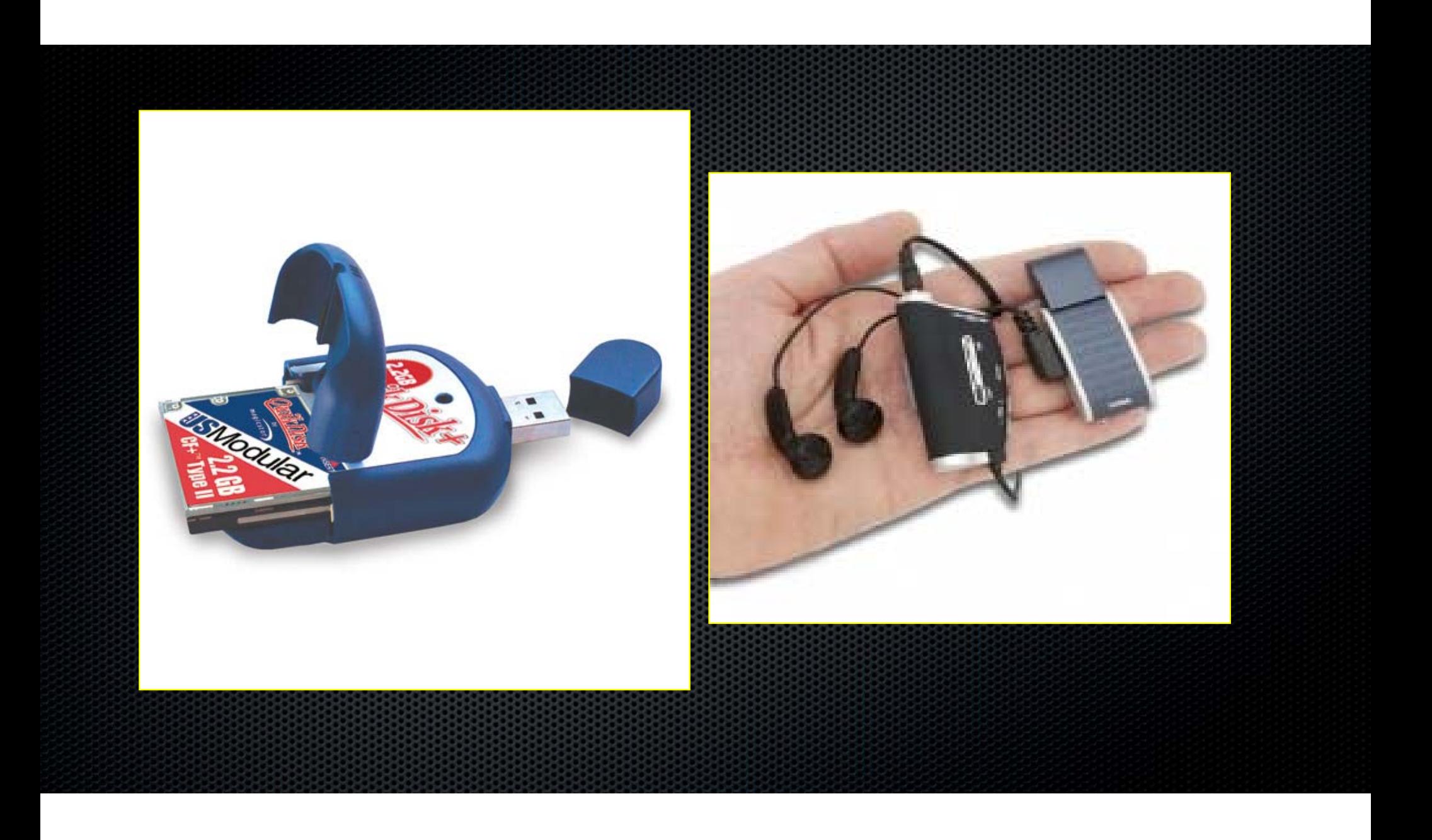

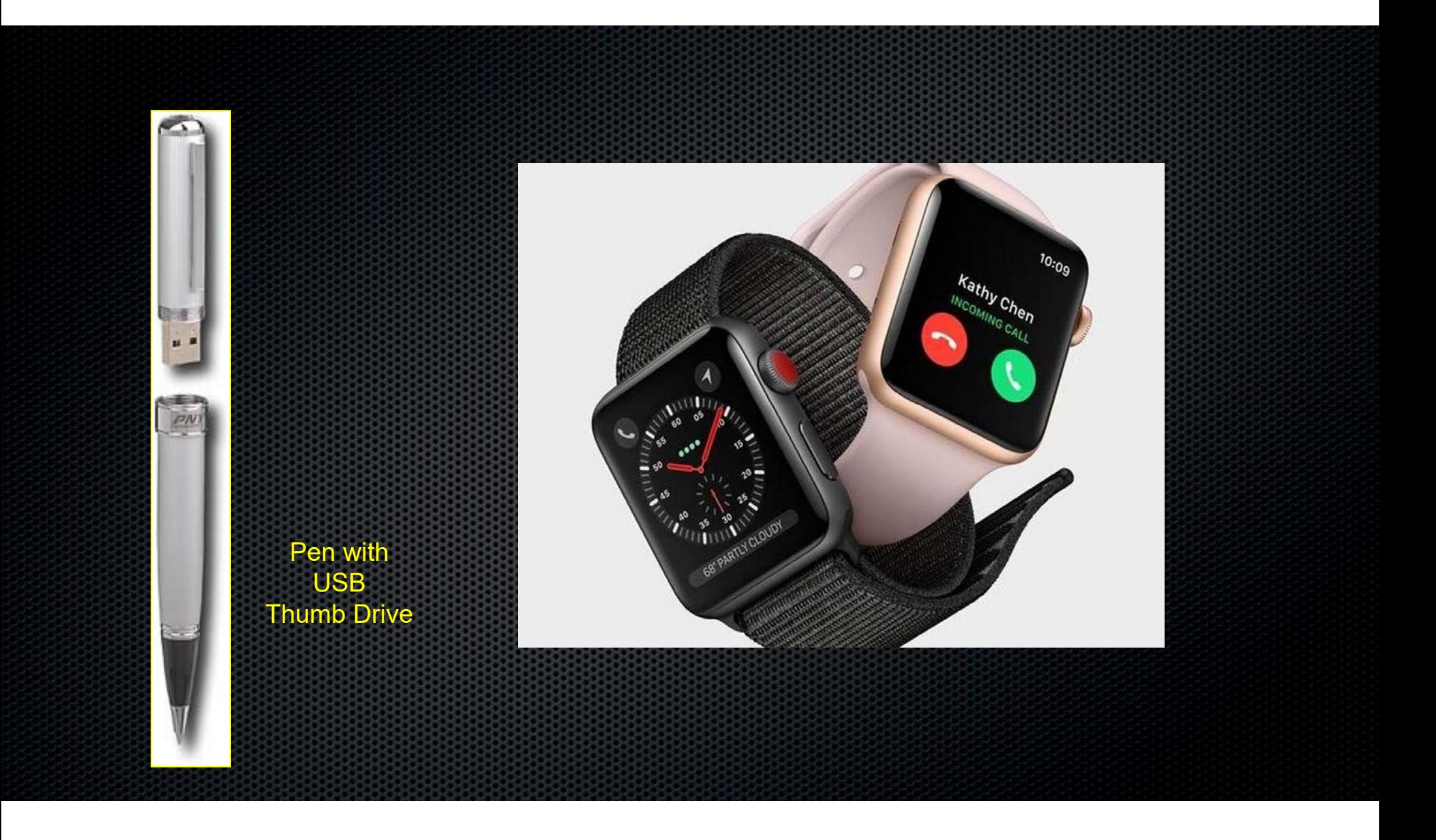

### TiVo/Cable Box DVR

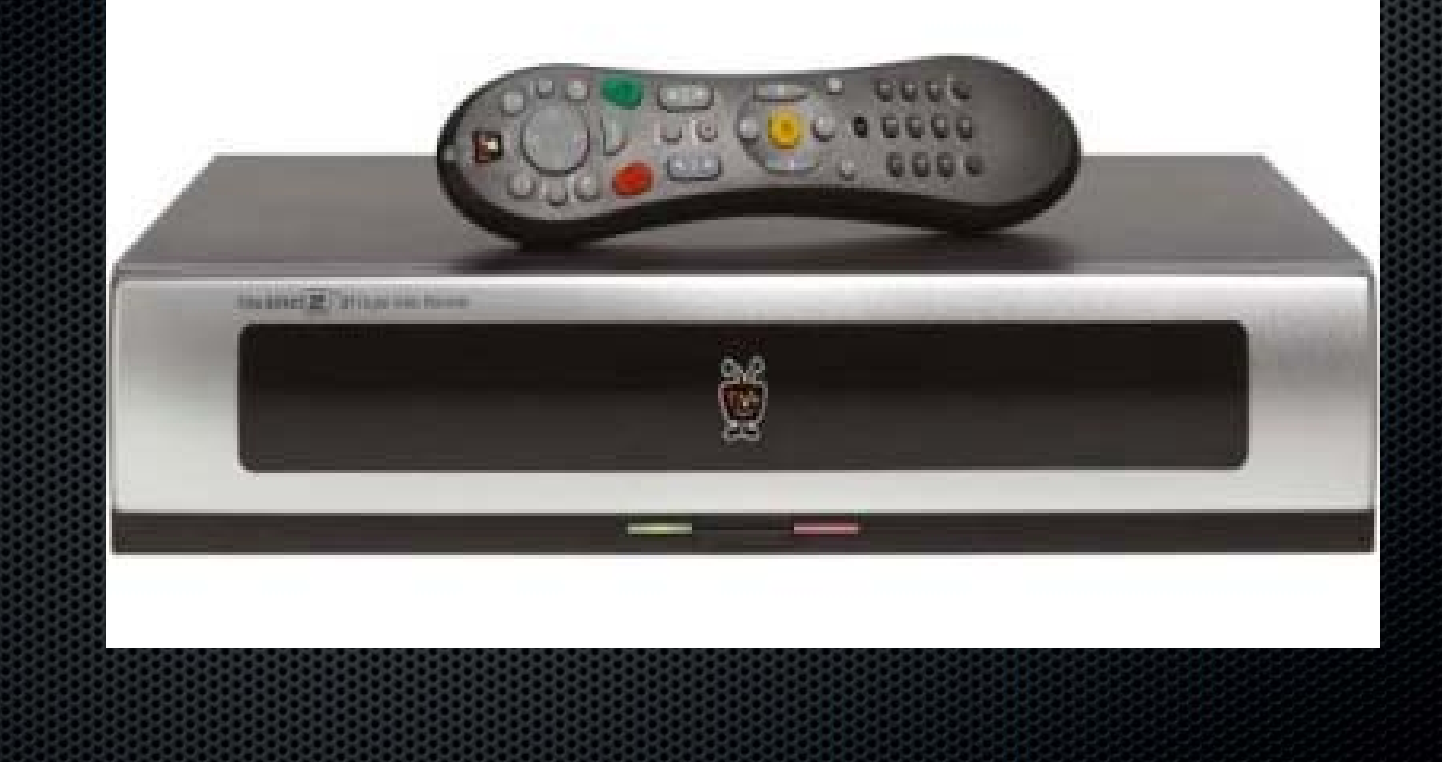

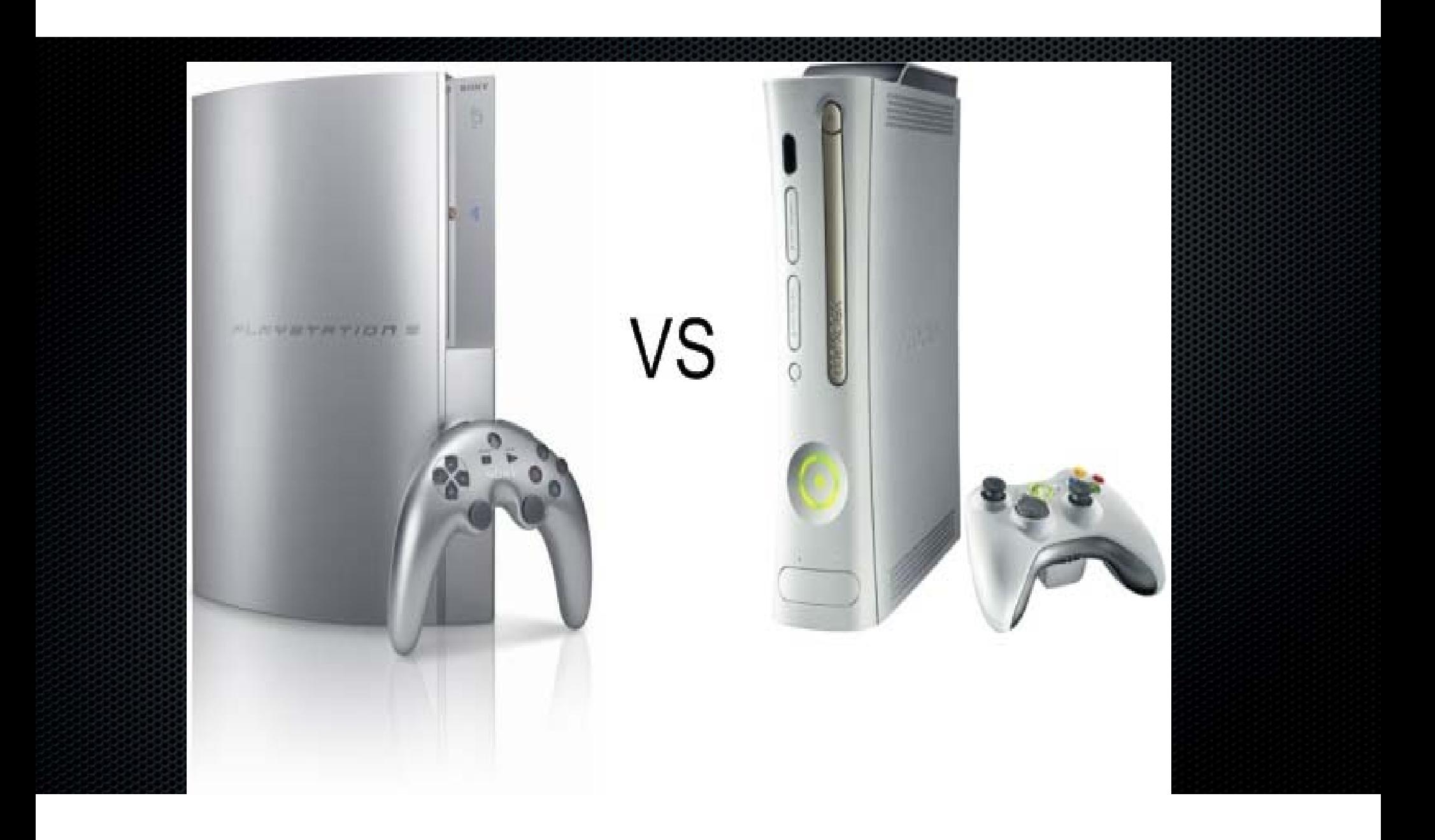

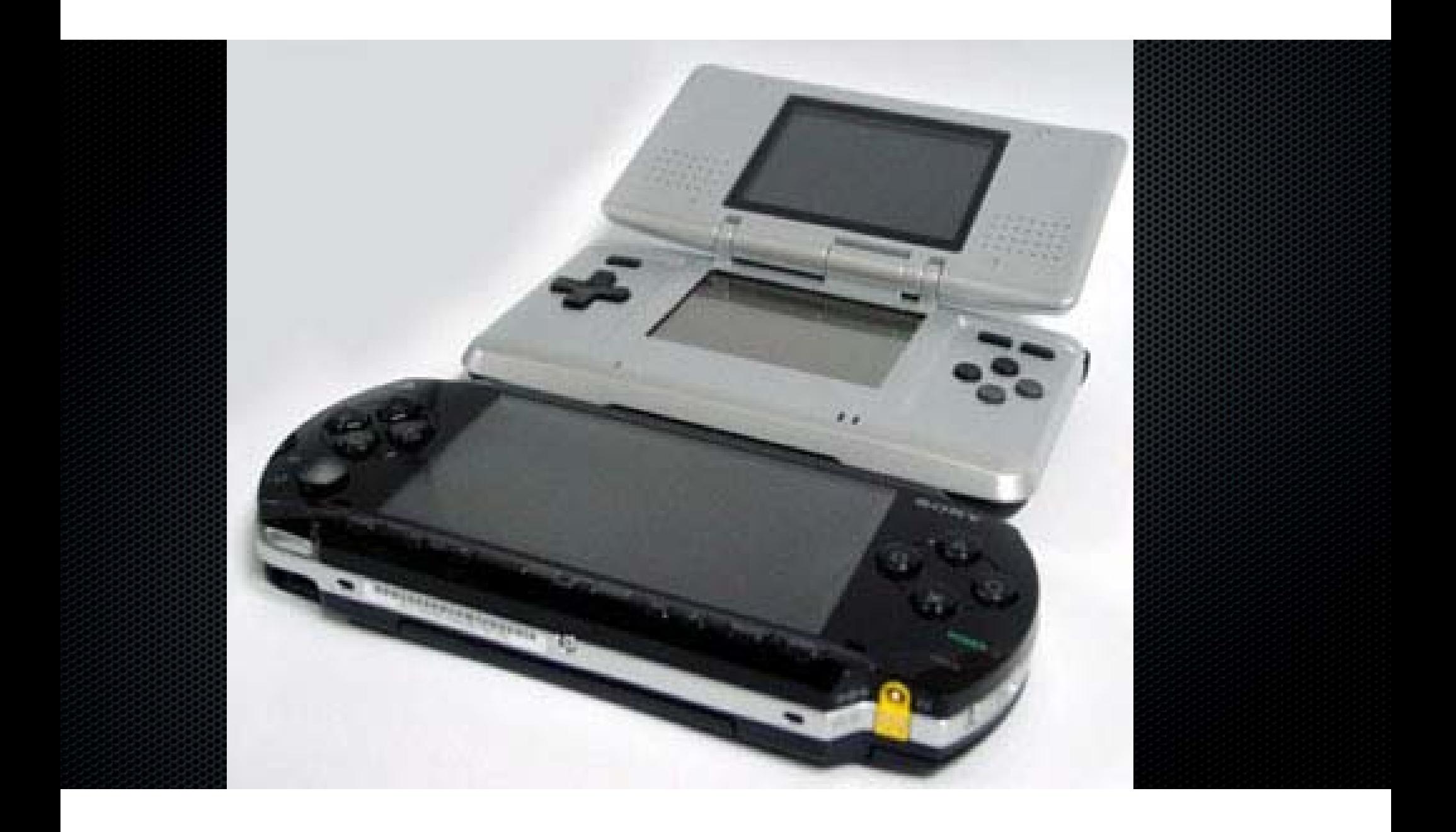

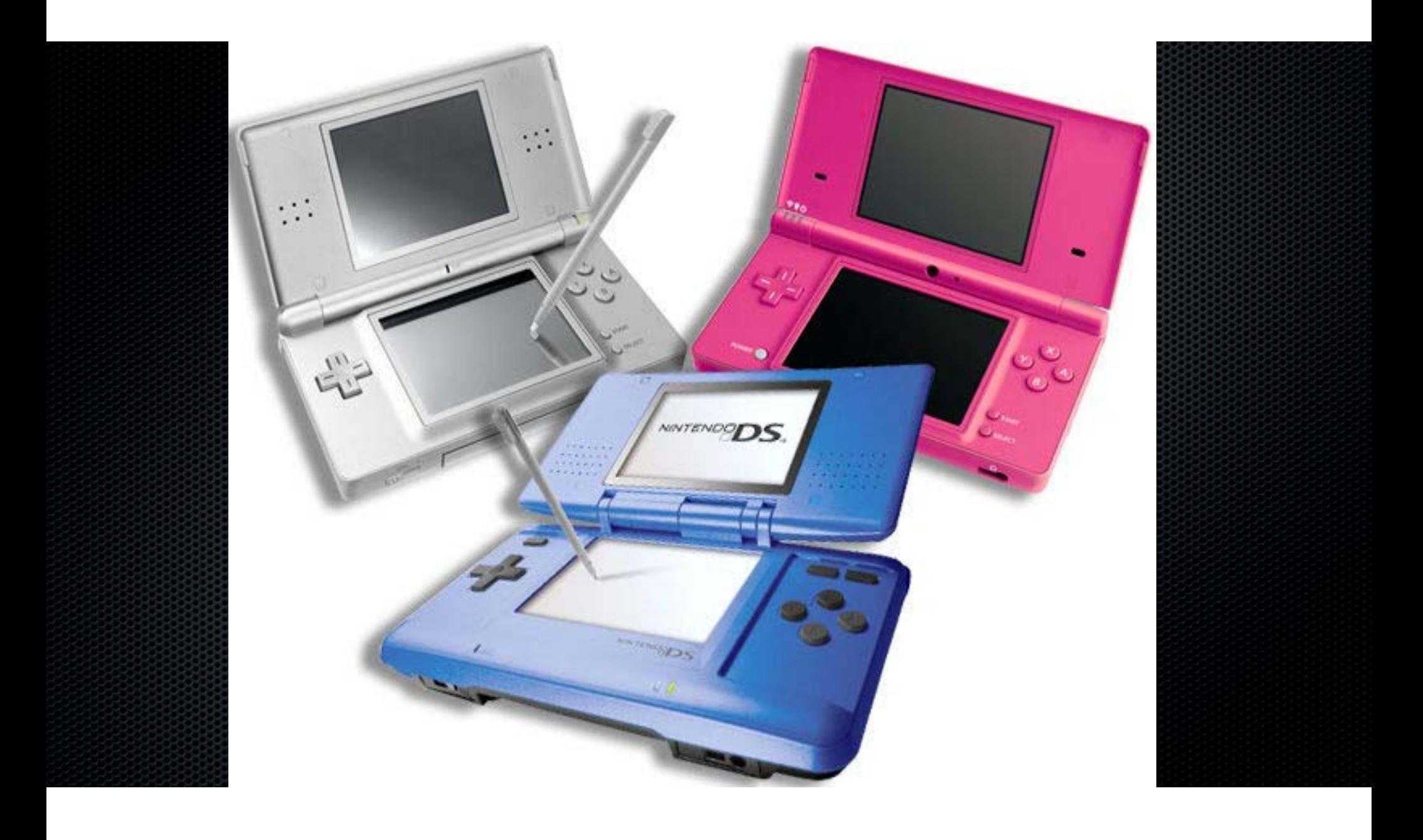

### Securing A Computer

**Remove any potential suspects from the area** 

**On/Off Principle** 

–If it is off, leave it off

–If it is on

Document and photograph the screen

Pull the plug from the back of the computer (not the wall outlet)

### Securing A Computer

**Photograph the back of the computer including** everything plugged into it

Note the make, model, and serial number of the computer

**ELabel according to standard procedures** 

**Take care during transport to avoid excess bouncing or** jarring

### Securing A Computer

Networked computers (such as a business computer) – bring in a specialist, CALL CYBER CRIME UNIT

–There could be other network computers with important data

–You could adversely affect the business operation and be held liable

#### Securing Other Digital Devices

■Generally just "bag and tag" like any other evidence

■Only seize a Laptop power cord, Not a Desktop computer

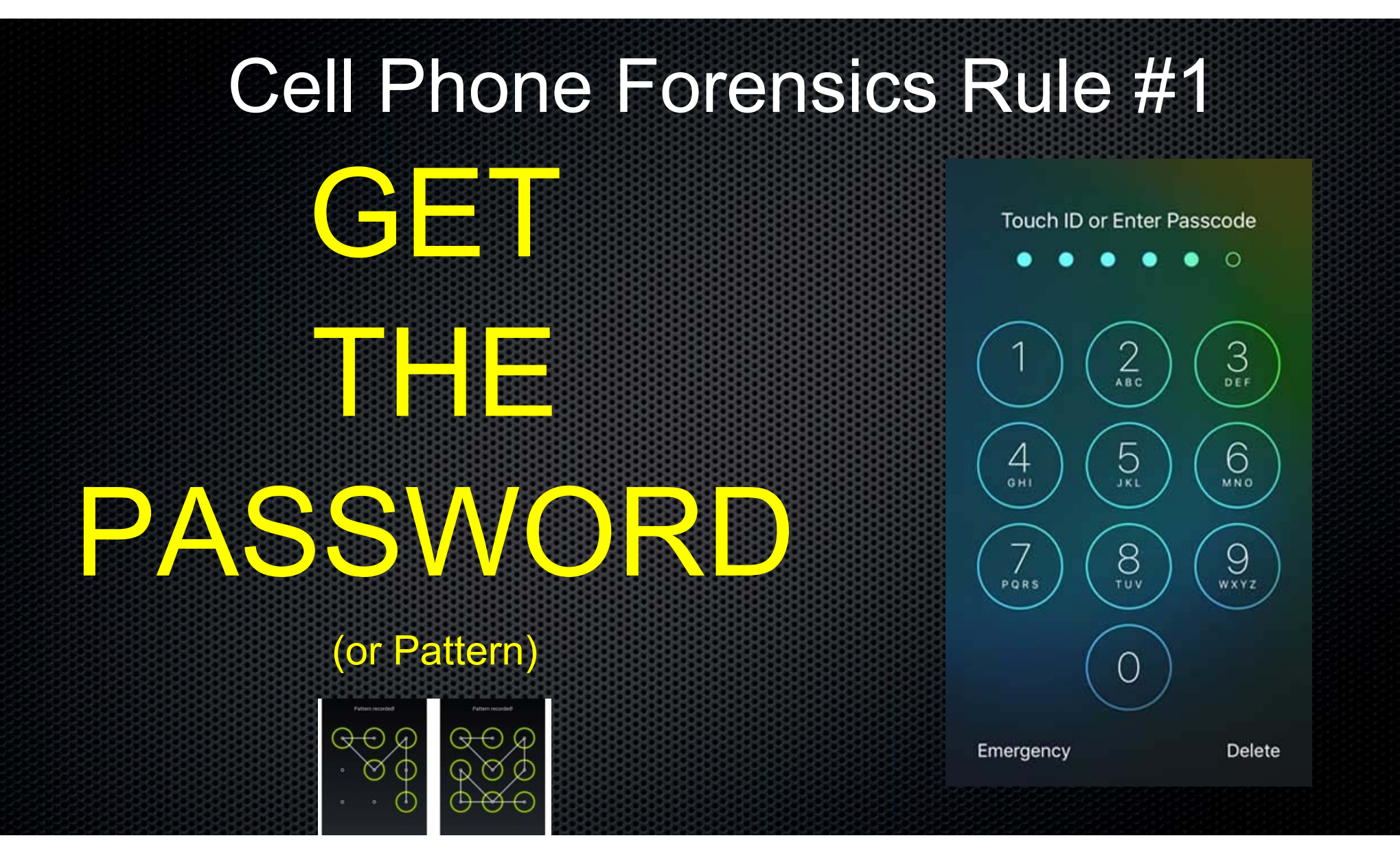

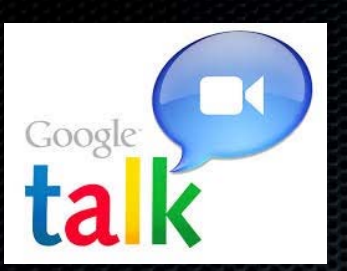

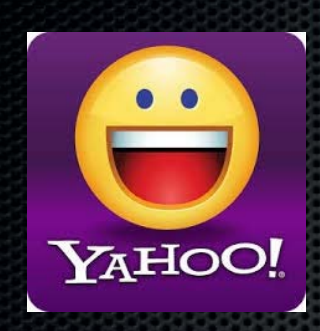

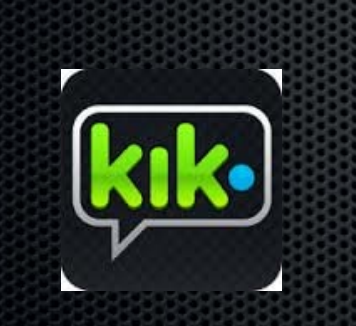

### Smartphone Capabilities

- $\blacksquare$  Phone calls and texting
- $\blacksquare$  Digital camera with video, HD and 4k
- $\blacksquare$  Full internet browsing
- Emailing, Social Networking (Facebook)
- File sharing (Flickr, Picasa, Mobileme)
- Advanced GPS (tracking kids)
- VOIP (via Internet) Skype, Google Voice

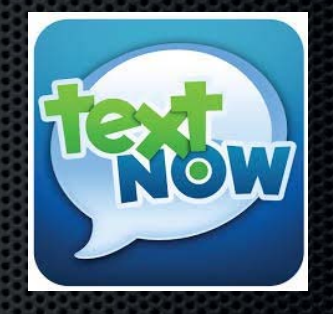

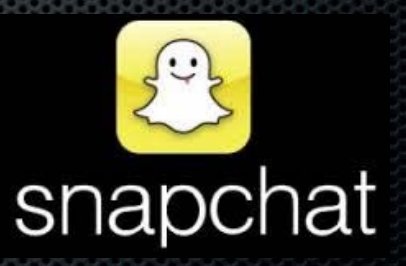

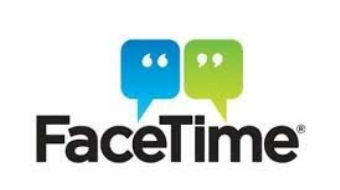

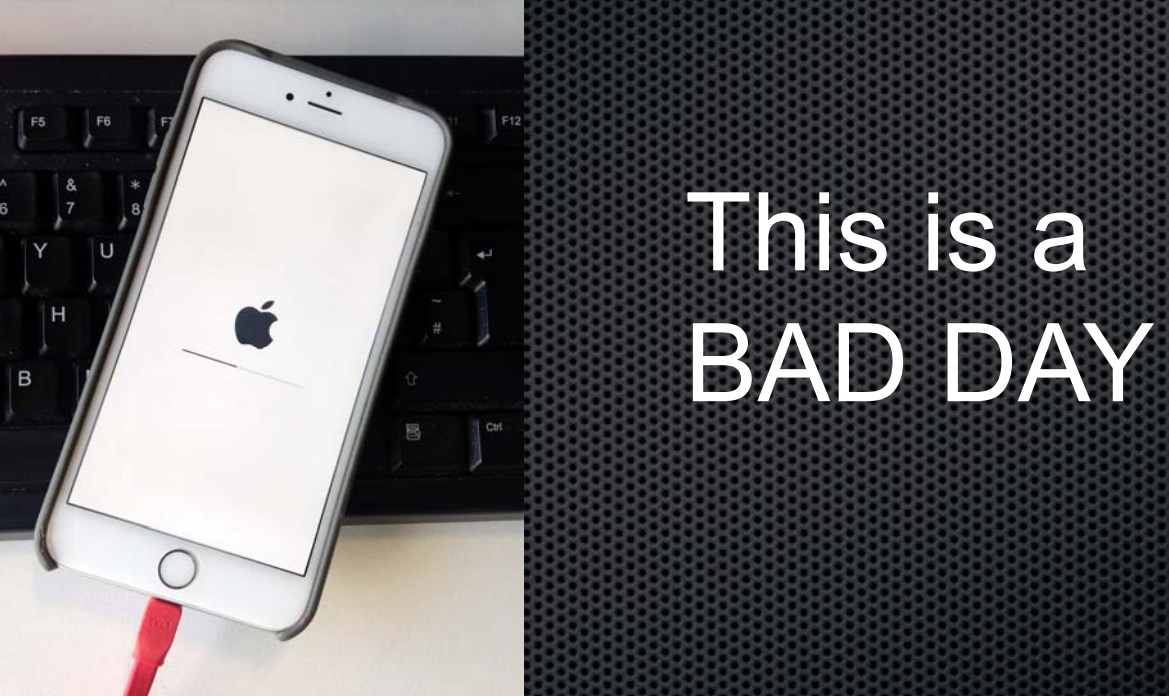

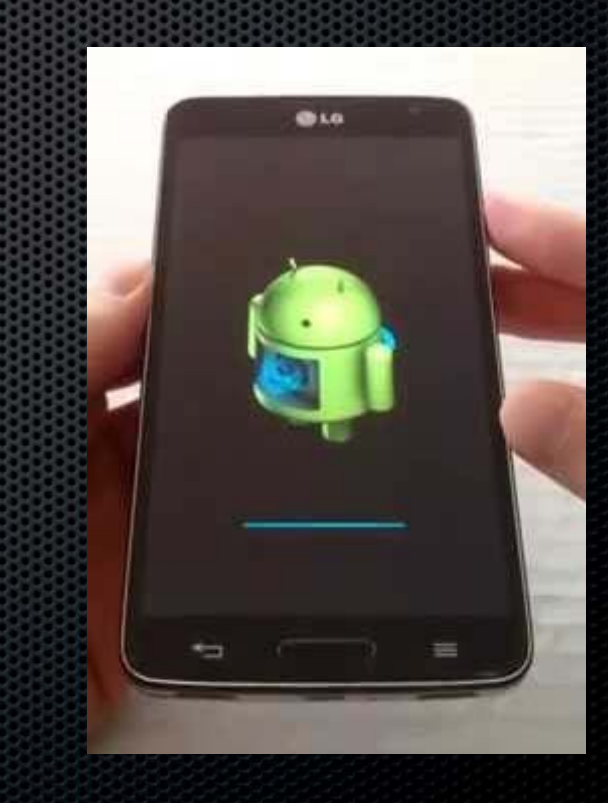

- • Suspect or person helping suspect can send a Remote Wipe signal to the smartphone to delete the contents.
- $\,\cdot\,$  We highly recommend that when phone is seized by police officer that they put the phone in "Airplane Mode" AND turn the WiFi OFF.
- •Apple WIPES ALL data, Androids are getting better at Factory Resetting

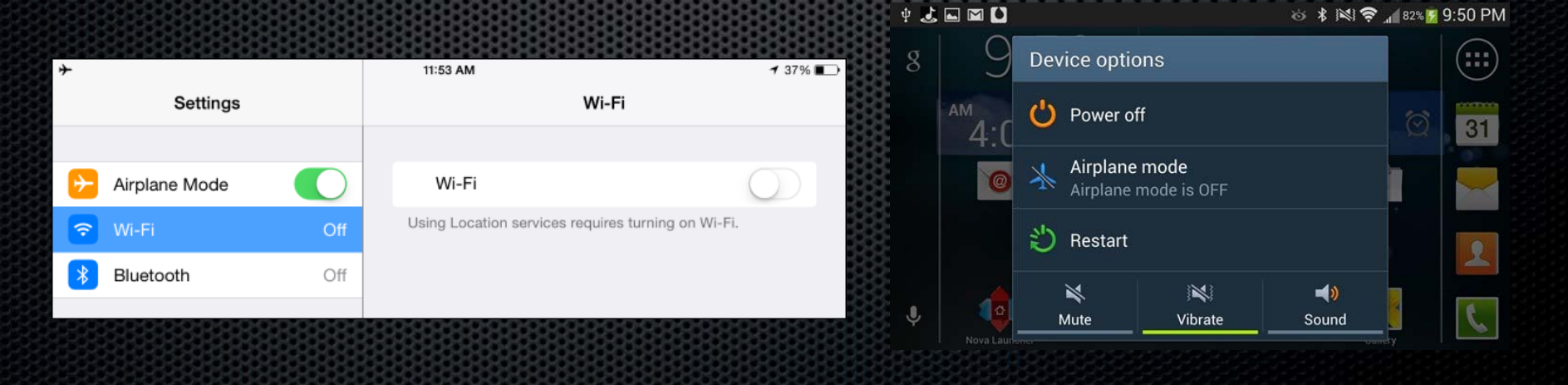

•

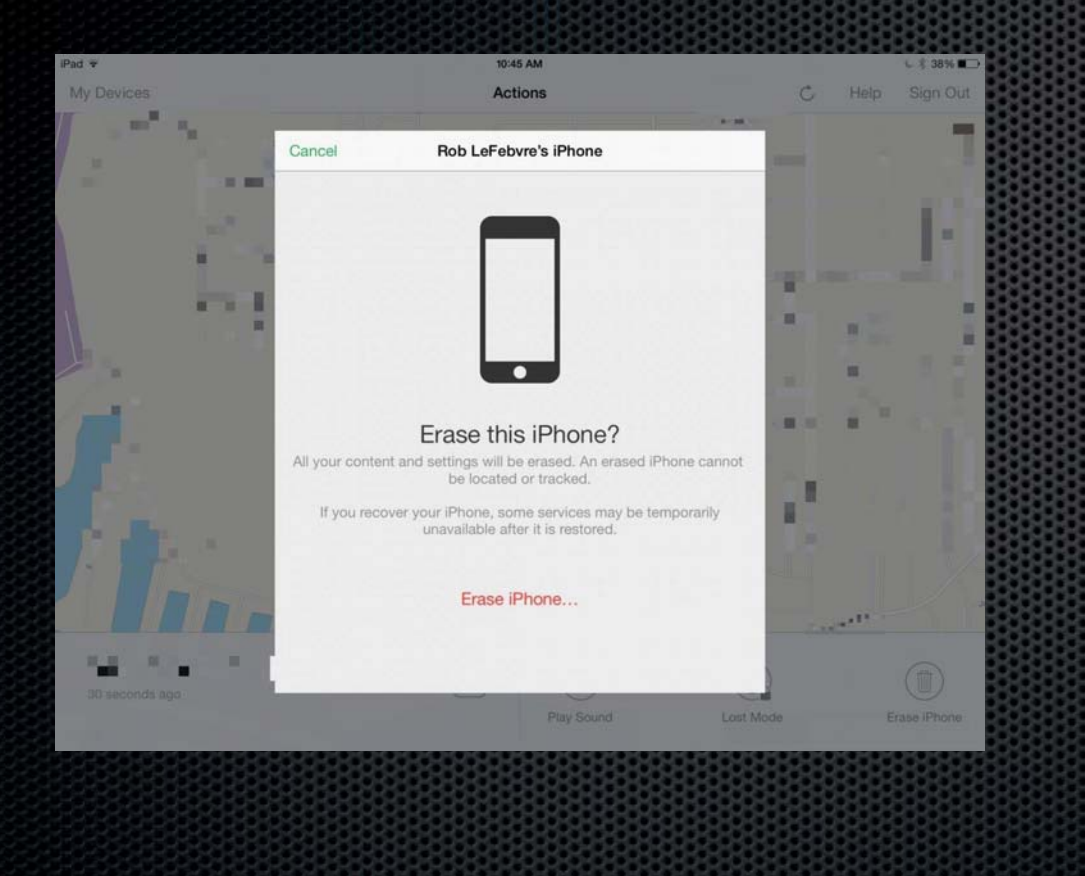

- Suspect uses computer or another smartphone to login to his account and wipe his phone.
- • If smartphone is not in "Airplane Mode" or taken off the cellular or WiFi network, wipe command will start.

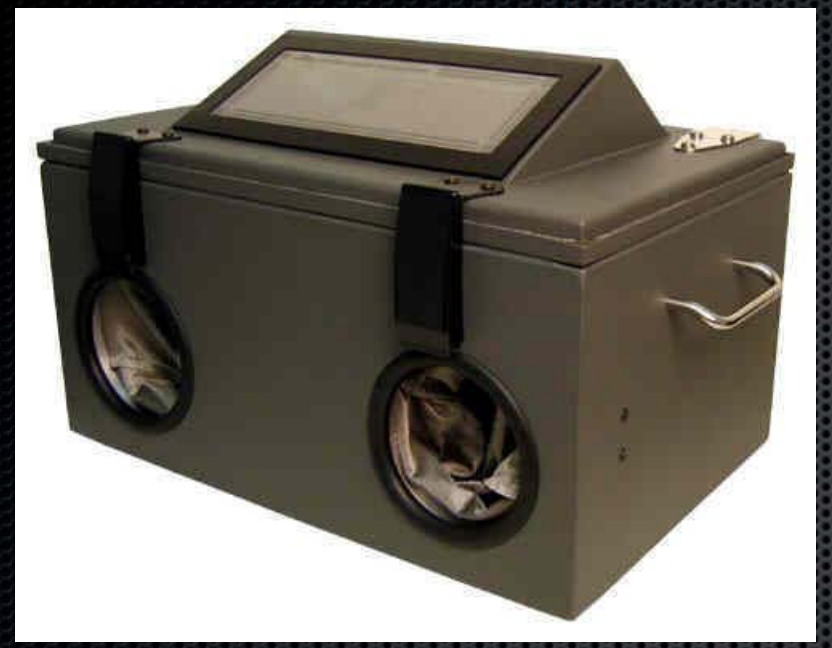

Remove device from all networks, then examine

 $\bullet$ 

•

 $\bullet$ 

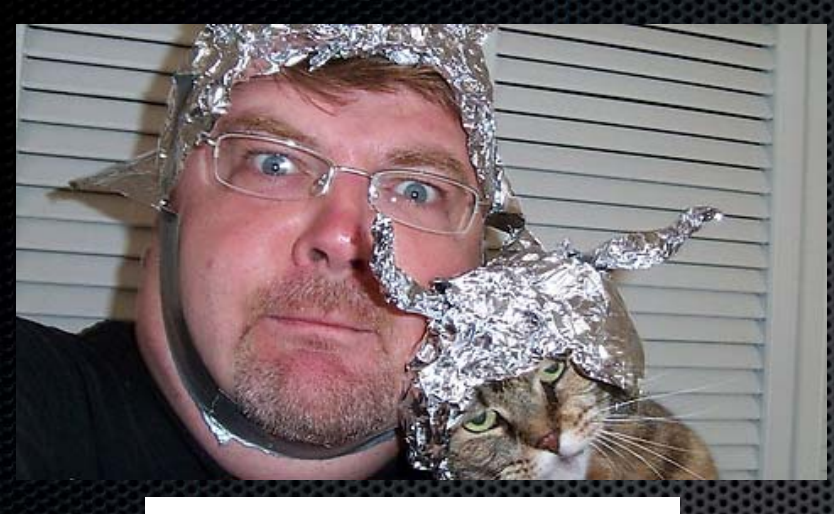

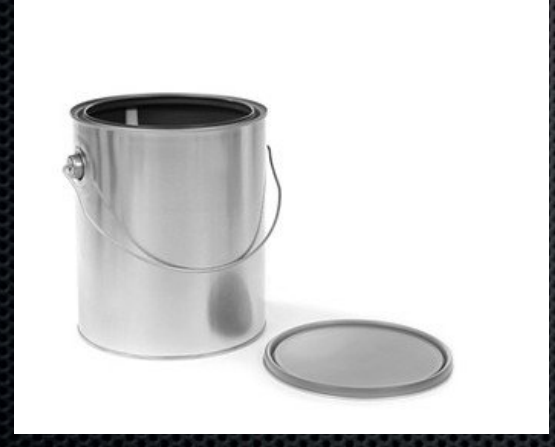

No Aluminum foil or paint cans needed

 As long as Airplane Mode turned ON and Phone is turned OFF, remove battery if possible

Place in regular evidence bag